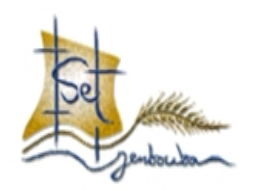

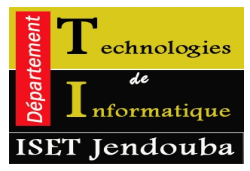

**Institut Supérieur des Etudes Technologiques de Jendouba** Département des Technologies de l'Informatique

# Guide de rédaction du rapport de PFE (RSI)

Proposé par :Afef Ferjaoui

RQ :Il faut noter que ce guide est à titre indicatif , toutefois l'encadrant possède toute l'habilité pour le modifier ou l'adapter.

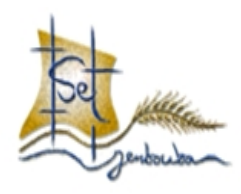

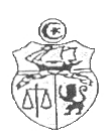

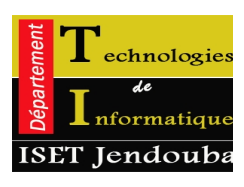

REPUBLIQUE TUNISIENNE MINISTERE DE L'ENSEIGNEMENT SUPERIEUR ET DE LA RECHERCHE SCIENTIFIQUE

**Direction Générale des Études Technologiques Institut Supérieur des Etudes Technologiques de Jendouba** Département des Technologies de l'Informatique

#### **PROJET DE FIN D'ÉTUDES**

Présenté en vue de l'obtention du

Diplôme de Technologies de l'Informatique Spécialité : **R**éseaux et **S**ervices **I**nformatiques

# **TITRE (Allegro, Georgia, Bookman old style, (Allegro,Georgia,Arial black, Stencil)** REPUBLIQUE TUNISIENNE<br>
SNEMENT SUPERIEUR ET DE LA RECHERCHE S<br> **Sinérale des Études Technologiques de<br>
des Technologies de l'Informa<br>
<b>ET DE FIN D'ÉTUDE**<br>
Senté en vue de l'obtention du<br>
Technologies de l'Informatique<br>
RÉS

*Réalisé par :*

Prénom NOM (Georgia /18)

Prénom NOM (Georgia /18)

*Sous la direction de:*

Xx. Prénom NOM Prénom NOM *d'accueil)*

*Au sein de (Organisme d'accueil) :*

LOGO

**Année universitaire : 20xx/20xx**

#### **Signatures**

#### **Encadrant entreprise**

Xx. Prénom NOM

#### **Encadrant ISET**

Xx. Prénom NOM

#### *RÉSUMÉ:*

**Objectif** :Un résumé doit être présenté au verso de la dernière page du rapport en français et en anglais. Ce résumé doit rappeler les principaux objectifs du travail ainsi que les réalisations effectuées. Chaque résumé doit être accompagné par des mots clés (cinq en moyenne) permettant de rattacher le PFE à son contexte d'application. Le résumé et les mots clés en anglais doivent être une traduction fidèle de la version française;

*MOTS CLES :*

*ABSTRACT:*

*KEYWORDS:*

*Dédicaces*

Les dédicaces du rapport sont généralement destinées à toutes sources de soutien moral (généralement sont des membres de votre famille, …);

### *Remerciements*

Les remerciements du rapport sont généralement destinés à l'encadrant de projet et à toute personne ayant joué un rôle important pendant la période de réalisation de votre projet. Citez le nom, le poste de chaque personne et la justification de votre remerciement;

### *Table des matières*

La table des matières doit être générée d'une façon automatique .Elle ne doit pas présenter plus que trois niveaux de sous titres.

RQ :Pour pouvoir utiliser la table automatique ,il faut utiliser les styles prédéfinis pour les

titres et les sous titres

Pour générer la table des matières : Menu Références=>table des matières =>Choisir

modèle et le niveau désiré (Max 3 niveaux de sous titres)

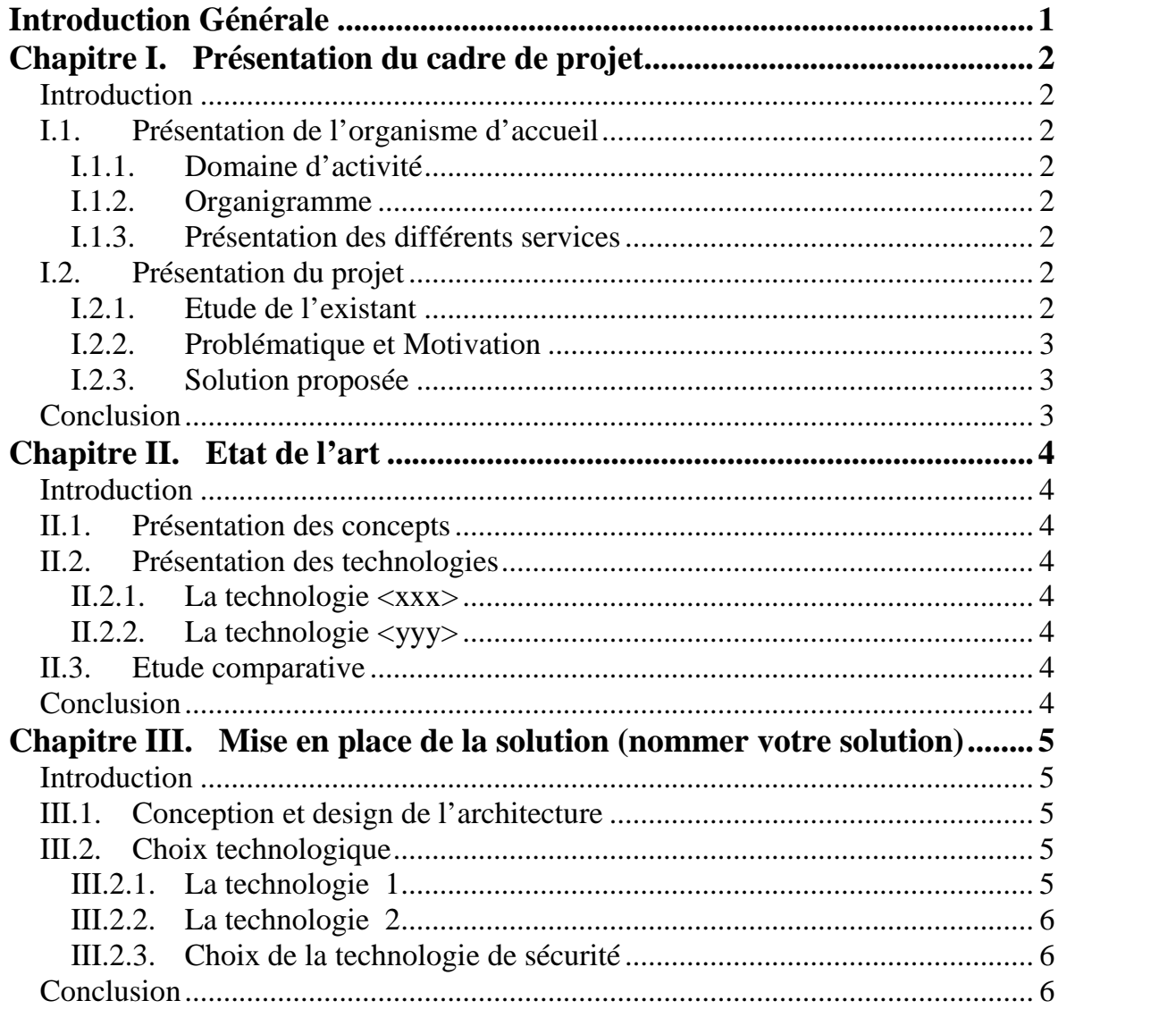

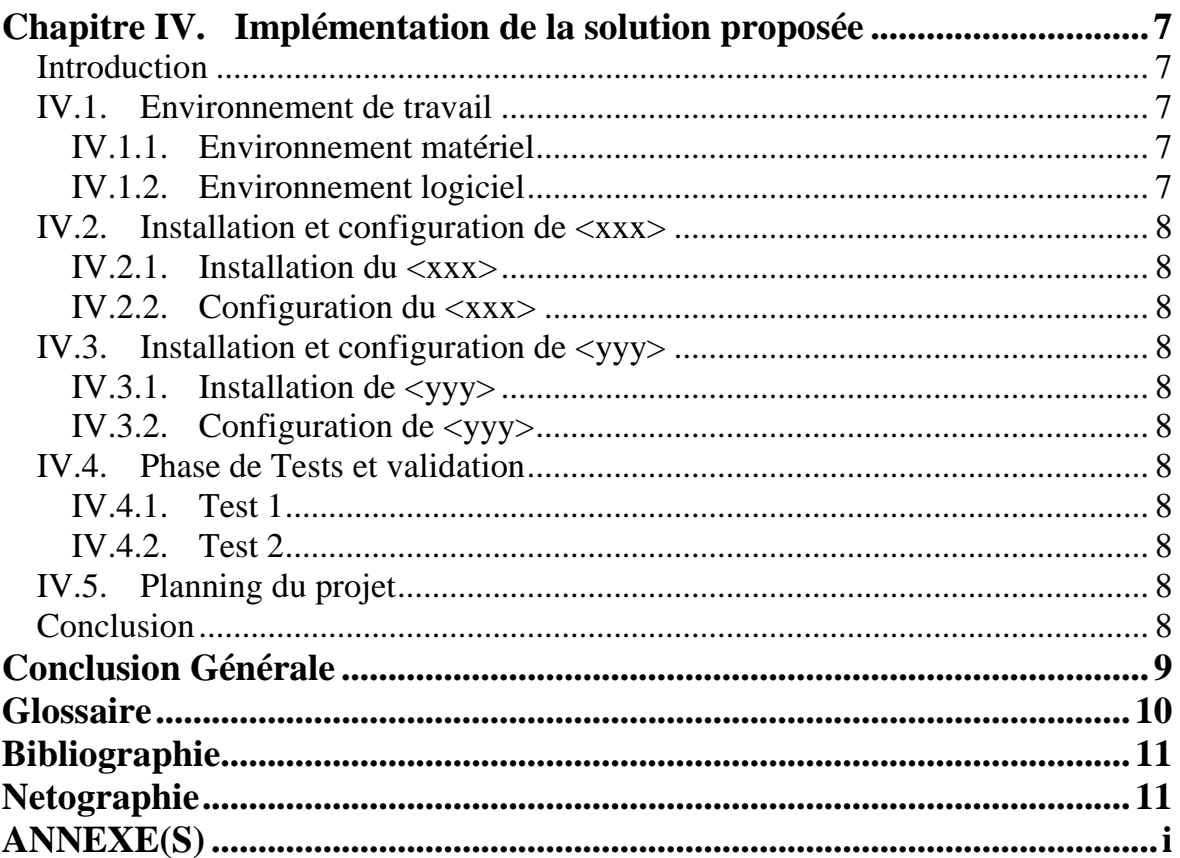

*Liste des figures*

La liste des figures paginée et générée automatiquement (1 à 2pages);

Insérer la liste des figures qui existent dans le rapport en fixant le nom de chaque figure avec le numéro de sa page .

RQ : Le titre de la figure doit être placé en dessous de la figure

### *Liste des tableaux*

La liste des tableaux paginée et générée automatiquement (1 à 2 pages);

Insérer la liste des tableaux qui existent dans le rapport en fixant le nom de chaque tableau avec le numéro de sa page .

RQ : Le titre du tableau doit être placé en dessous de la figure

*Introduction Générale*

**Objectif :** Présentation générale du projet : l'intitulé, le carde et l'objectif.

Présentation de la structure du rapport : présentation brève de chaque chapitre.

### *Chapitre I. Présentation du cadre*

### *de projet*

**Objectif** : L'objectif de ce chapitre est de mettre Le projet dans son contexte en mettant l'accent sur l'étude de l'existant de la société d'accueil, les problématiques rencontrés et la solution proposée .

#### **Introduction**

Mettre le travail dans son contexte.

Présentation de l'organisme d'accueil.

Présentation du projet avec ces différentes problématiques.

#### **I.1. Présentation de l'organisme d'accueil**

#### I.1.1.**Domaine d'activité**

Présentation de l'organisme d'accueil :son secteur d'activité ,un bref historique …

#### I.1.2.**Organigramme**

Présenter l'organigramme de l'organisme d'accueil et focalisation sur le département dans lequel le projet a été réalisé

#### I.1.3.**Présentation des différents services**

Présentation générale des différents services

#### **I.2. Présentation du projet**

#### I.2.1.**Etude de l'existant**

Expliquer comment le travail s'effectue, actuellement au sein de la société (en rapport avec la solution faite par l'étudiant)

Chapitre : ... Page : 2 /23

#### I.2.2.**Problématique et Motivation**

Cette partie permet d'évoquer les insuffisances de la solution actuelle et les points faibles de la solution actuelle.

#### I.2.3.**Solution proposée**

Cette partie permet d'évoquer les améliorations apportées par la solution de l'étudiant en indiquant ses avantages et en justifiant le choix de la solution adoptée

#### **Conclusion**

Récapitulatif du Chapitre I et enchaînement sur le prochain chapitre II.

### *Chapitre II. Etat de l'art*

**Objectif** : Ce chapitre présente les aspects théoriques nécessaires à la compréhension du problème et de la solution. Il peut contenir aussi une description des solutions existantes dans l'organisme

#### **Introduction**

Mettre l'accent sur les différentes technologies existantes pouvant être utilisées pour l'élaboration du projet .

Citer les avantages et les inconvénients de quelques une d'entre elles.

#### **II.1. Présentation des concepts**

#### **II.2. Présentation des technologies**

#### II.2.1. **La technologie <xxx>**

Présentation générale de la technologie <XXX>, en se focalisant sur les points forts et points faibles qui sont liés au projet demandé.

#### II.2.2. **La technologie <yyy>**

Présentation générale de la technologie <YYY>, en se focalisant sur les points forts et points faibles qui sont liés au projet demandé.

….Etc (Adopter une même démarche pour les autres éventuelles technologies qui peuvent être adopter  $\langle ZZZ \rangle, \langle TTT \rangle, \ldots$ .

#### **II.3.Etude comparative**

Comparaison sur les différentes aspects : fiabilité, sécurité, performance, …

#### **Conclusion**

Récapitulatif du Chapitre II et enchaînement sur le prochain chapitre III

Chapitre : … Page : 4 /23

## *Chapitre III. Mise en place de la solution (nommer votre solution)*

**Objectif :** Ce chapitre présente les différents technologies utilisés pour l'élaboration de la solution afin de clarifier et justifier le choix que vous allez adopter le chapitre suivant (Implémentation)

#### **Introduction**

Présenter les différentes technologies utilisées pour l'élaboration de la solution

#### **III.1. Conception et design de l'architecture**

L'étudiant présente dans cette partie l'évolution de l'architecture réseau depuis l'architecture de base (l'architecture existante avant l'intégration de la solution proposé par l'étudiant) jusqu'à l'architecture final du réseau.

#### **III.2. Choix technologique**

#### III.2.1. **La technologie 1**

Présentation générale de la technologie 1 de votre solution ,les avantages et les inconvénients ,les critères de choix

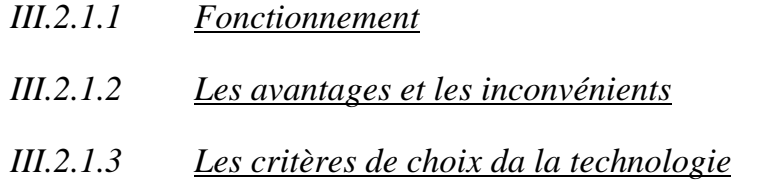

#### III.2.2. **La technologie 2**

Présentation générale de la technologie 2 de votre solution ,les avantages et les inconvénients ,les critères de choix

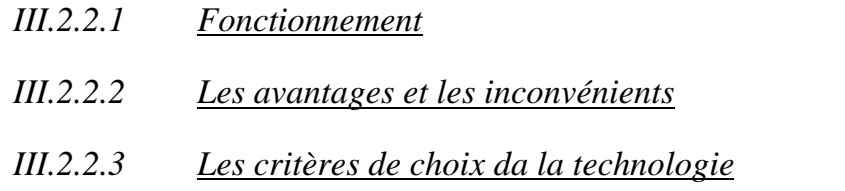

….Etc (Adopter une même démarche pour les autres éventuelles technologies qui peuvent être adopter 3,4, …).

#### III.2.3. **Choix de la technologie de sécurité**

Décrire les choix retenu pour la technologie de sécurité et justifier les raisons.( fiabilité, sécurité, performance, …)

#### **Conclusion**

Récapitulatif du Chapitre III (l'aspect architectural de la solution) et enchaînement sur le prochain chapitre IV.

# *Chapitre IV.Implémentation de la*

### *solution proposée*

**Objectif :** Dans ce chapitre vous présentez les choix de réalisation de la solution en expliquant tel logiciel ou tel matériel, et décrire les résultats obtenus lors des tests de validation. Présenter les principaux écrans (interfaces) de votre solution à travers des schémas, des figures ou des imprimes écrans et décrire leurs fonctionnements.

#### **Introduction**

Présenter l'environnement matériel et logiciel utilisé Exposer le travail achevé. Montrer le chronogramme de la réalisation du projet.

#### **IV.1. Environnement de travail** IV.1.1. **Environnement matériel**

- Machine de développement : …
- Plate-forme de tests : …
- $\checkmark$  Serveur(s) : ...
- $\sqrt{\phantom{a}}$ Etc …

#### IV.1.2. **Environnement logiciel**

- Système d'exploitation : ...
- Outils de développement : ...
- Serveur d'application : ...

…..

#### **IV.2. Installation et configuration de <xxx>**

- IV.2.1. **Installation du <xxx>**
- IV.2.2. **Configuration du <xxx>**

#### **IV.3. Installation et configuration de <yyy>**

- IV.3.1. **Installation de <yyy>**
- IV.3.2. **Configuration de <yyy>**

#### **IV.4. Phase de Tests et validation**

Présenter un récapitulatif sur les stratégies de tests adoptés (Catalogues et scénarios de tests, plan et rapport de tests, méthode adoptée lors de la campagne,…etc.).

Synthétiser les résultats de la campagne de tests (tirer des conclusions sur la qualité de la solution).

IV.4.1. **Test 1**

IV.4.2. **Test 2**

#### **IV.5. Planning du projet**

Présenter et commenter les différentes étapes de la réalisation du projet.

Illustrer le chronogramme de la réalisation du projet par un graphique (MS Project, OpenWorkbench, …)

#### **Conclusion**

Résumer les faits les plus marquant concernant la réalisation du projet

Chapitre : ... Page : 8/23

### *Conclusion Générale*

La conclusion générale peut contenir:

- Le résumé de la problématique, de la méthodologie, et de la solution
- Un rappel des difficultés et des choix particuliers
- Les perspectives ou les améliorations possibles

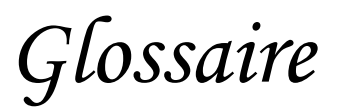

Liste des abréviations (en respectant un ordre alphabétique décroissant).

Chapitre : … Page : 10 /23

### *Bibliographie*

La bibliographie (1 à 3 pages) doit être présentée selon le format suivant par ordre alphabétique :

[1] : Référence de document, Titre, Auteur, date, éditions, éventuellement n° ISBN

(numéro internationale pour tous les livres publiés dans le monde).

*Netographie*

- [2] : Référence de site web, Titre, http://URL, date, auteur (s'il existe) et pages web consultées
- [3] : Document électronique (pdf): nom, titre, auteur, adresse de téléchargement, date

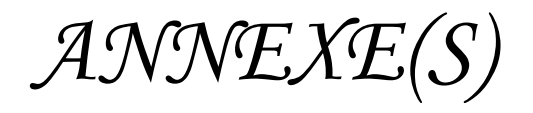

Exemples : Présentations techniques détaillées des langages de programmation, technologies, outils, … adoptés dans ce projet (chacun dans un annexe séparé).

Si une partie de programmation est jugée intéressante ,il est possible de placer le code source en annexes.

#### **Recommandations générales**

• Chaque chapitre doit commencer par une introduction (3 à 4 lignes) et se terminer par une conclusion (3 à 4 lignes).

- Utiliser des phrases simples comportant un sujet, un verbe et un complément.
- Eviter les jugements de valeur et les critiques non constructives.
- Relire méthodiquement le rapport afin d'éviter les fautes graves, les fautes d'inattention, les fautes d'accord et de conjugaison. Les fautes de styles sont beaucoup moins importantes.

#### **La forme le style de votre rapport de stage :**

- **-** Police, style et taille des titres :
- pour les titres des chapitres : Taille : 24, style : Gras, police : Times New Romain
- pour les sous-titres : concernant les paragraphes, utiliser cette numérotation :

- I, II, III, IV,… (Taille : 18, style : Gras)

- I.1 (Taille : 16, style : Gras)

- $-L1.1$  (Taille : 14, style : Gras)
- Pour le reste de document : Taille : 12, style : Normale, police : Times New Romain
- $\bullet$  Interligne : 1,5.
- Numérotation des pages : en bas et centré.
- La numérotation du rapport commence par l'introduction générale c'est la page n°1

#### *La Qualité d'un rapport n'est pas proportionnelle à son volume. Un bon graphisme vaut mieux qu'un long discours.*